# drgn Writing to Memory and **Breakpoints**

**LINUX PLUMBERS CONFERENCE 2023**

Omar Sandoval

<https://github.com/osandov/drgn>

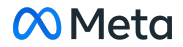

#### Agenda

- Quick introduction to drgn
- Memory writing and breakpoint basics
- Why in production?
- Brainstorming: mechanism and API

# Introduction to drgn

- "Programmable debugger" in Python
- Building blocks: objects, types, stack traces
- Kernel-specific "helpers"
- Complex interactive sessions and scripts

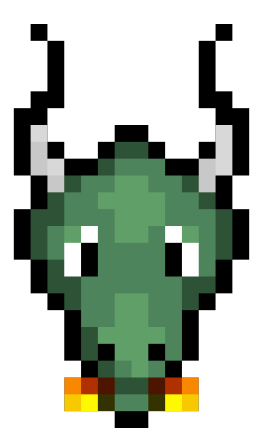

### Memory Writing and Breakpoints

- drgn is currently read-only
- Users have been asking for read-write features: overwriting memory and setting breakpoints
- Makes sense for development workflows (e.g. in QEMU over gdbstub)

#### Memory Writing API Proposal

# Write bytes to an address. prog.write(address, bytes)

```
# Set the value of an object in memory.
user = find user(prog, \theta)
user.locked vm.counter.write (0)
```
#### Breakpoint API Proposal

```
# Set a breakpoint.
prog.set_breakpoint(address)
prog.set breakpoint("function name")
prog.set_breakpoint("file_name.c:lineno")
```

```
while True:
   # Wait for a thread to hit a breakpoint.
    event = prog.get thread event()
```

```
# Get some information from the event
stack trace = event.thread.stack trace()
print(stack_trace)
print(stack_trace[1]["local_variable"])
```
# Resume the thread. event.thread.resume()

# Why In Production?

- Quick-and-dirty mitigation before a livepatch or kernel update
- Fix reference count bugs, accounting over/underflows, invalid states, etc.
- Example: 981a37bab5e5 ("btrfs: properly enable async discard when switching from RO->RW")

### Brainstorming

- Memory writing ideas
	- Bring back /dev/kmem
	- Custom kernel module
	- KGDB
- Breakpoint ideas
	- KGDB
	- BPF?
	- (Might need watchdog that kicks threads that have been stuck too long)
- Access control ideas
	- CAP SYS ADMIN and/or CAP SYS MODULE
	- Keyring

# **Meta**